# **Using QuickBooks Online**

## **For Accounting Solutions Manual**

**Third Edition** 

**Glenn Owen**  *Allan Hancock College* 

### **TABLE OF CONTENTS**

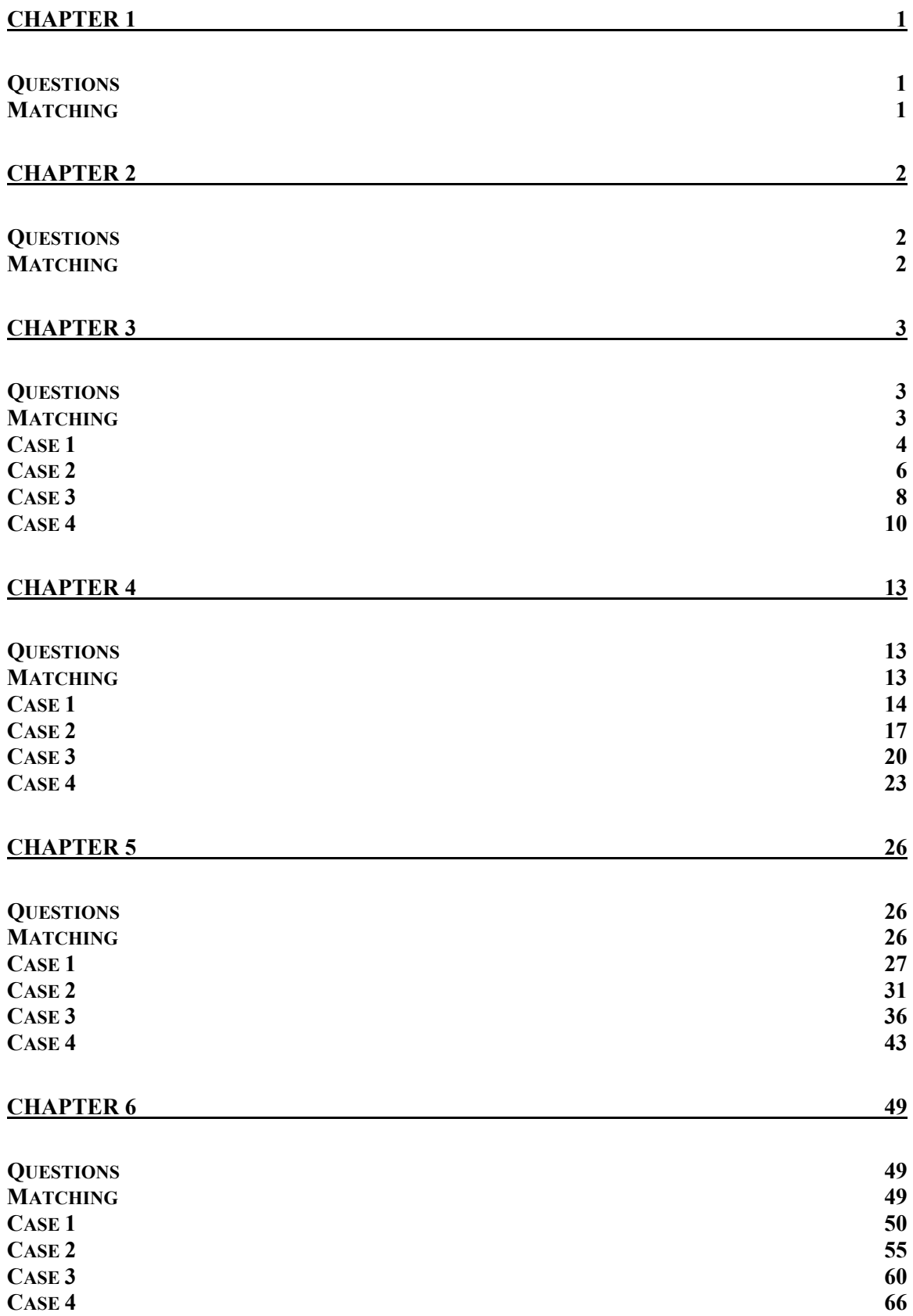

## **TABLE OF CONTENTS**

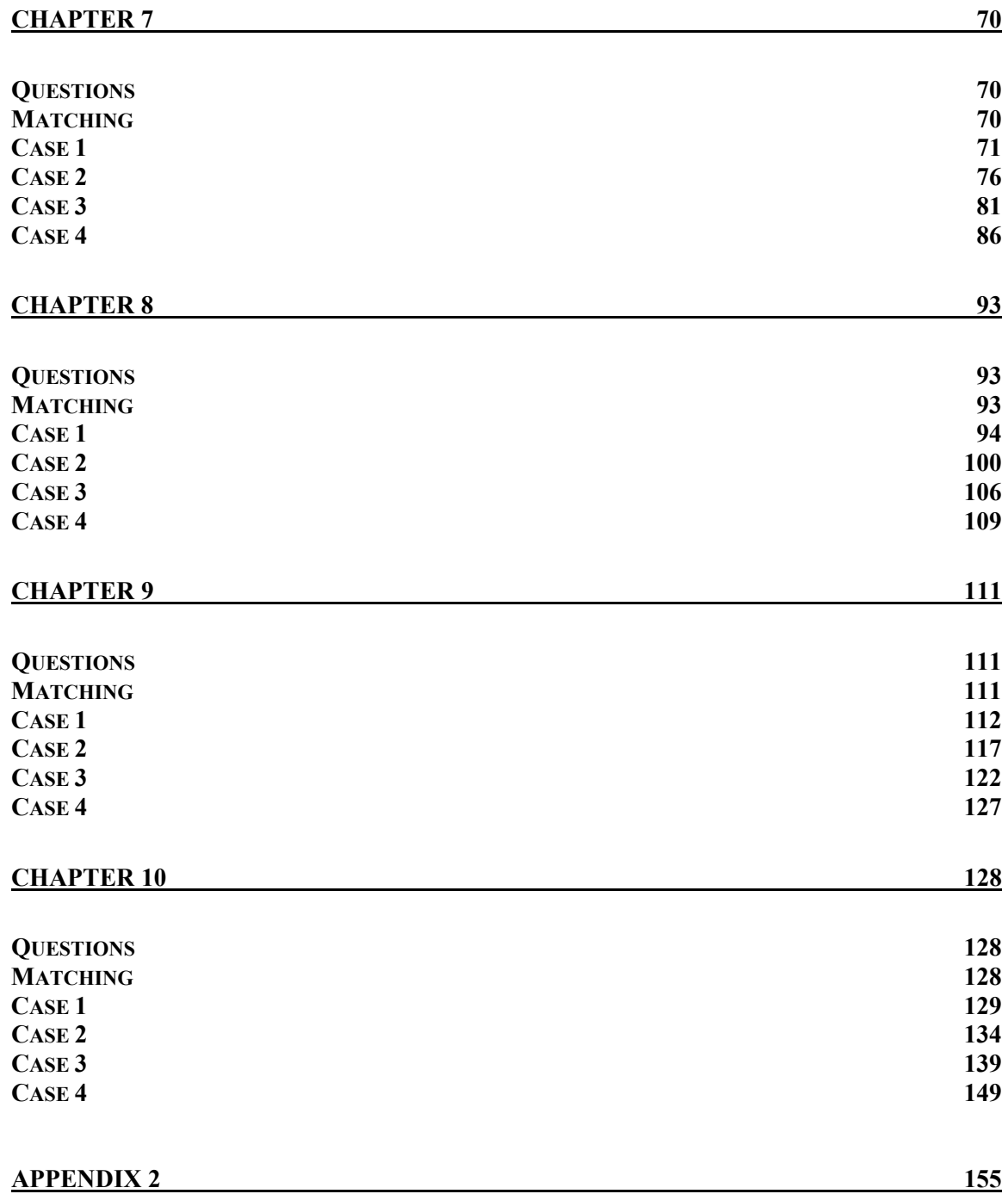

### Chapter 1 Solutions Manual

#### Chapter 1 Questions

- 1. QBO is limited to one company per license. QBDT can manage an unlimited number of companies.
- 2. No, QBO requires an Internet connection.
- 3. No, QBO does not require the creation of backup files.
- 4. Both QBO and QBDT were developed in-house by Intuit to capture and report on accounting events.
- 5. The process of assigning your instructor as the accountant for your company involves a brief interview in which you'll provide your instructor's email address and name.

#### Chapter 1 Matching

- 
- 
- 
- 
- 
- 
- 
- 
- 
- 
- a. QBO h Click to access help
- b. QBDT g Click to find past transactions
- c. Gear icon d Provides tasks to help you get started
- d. Welcome Guide a Online version of QuickBooks
- e. Navigation bar  $\frac{i}{2}$  Click to add your instructor as your accountant
- f. Create (+) icon j Provides links to QBO tasks and resources
- g. Magnifying Glass b Windows Desktop version of QuickBooks
- h. Help (?) icon f Click to add any transaction
- i. Manage Users **c** Click to manage your subscription, users, and settings
- j. Home Page entity because on the left of the home page it shows a menu of items